# 物流企业成本统计中的Excel应用

# 李 莺 胡国宝

(山东烟台市公安消防支队后勤处 山东烟台 264003 山东莘县华祥石化有限公司财务处 山东莘县 252429)

【摘要】 本文以某物流企业为例,阐述物流企业物流成本的构成及其存在的问题,提出Excel精简成本统计法,利用 Excel中数据的录入、复制、填充、定位、排序、筛选、分类汇总、选择性粘贴等功能,并改用简捷的数据处理方式,将成本统计 表予以简化,可提高工作效率和数据的准确性,为成本分析、成本控制及报表的制作提供了可靠的数据。

#### 【关键词】 Excel 物流企业 成本统计

Office 办公软件为企业人员的办公带来了极大的方便, 尤其是具有强大数据处理功能的Microsoft Excel,可大大提高 企业财会人员的工作效率。但是,应用Excel有很多技巧,在财 务工作中熟练掌握Excel的基本操作可以事半功倍。本文以某 企业为例,介绍Excel在物流企业成本统计中的应用。

#### 一、物流成本概述

1. 物流成本的定义。物流成本是指产品的空间移动或时 间占有所耗费的各种活劳动和物化劳动的货币表现。具体说, 它是产品在实物运动过程中,如包装、搬运装卸、运输、储存、 流通加工等各个活动中所支出的人力、物力和财力的总和。

2. 物流成本的构成。物流企业的成本核算是企业营运业 务开展的基础,也是企业进行统计和财务分析的重要依据。以 某物流企业为例,其成本构成分为固定成本和变动成本。固定 成本包括运输车辆的折旧费、保险费及司机的基本工资。变动 成本包括出车的过路过桥费、压磅提成、油料费、燃油奖励、停 车住宿费等(见表1)。此外,还有应予摊销的期间费用,包括: 营业费用、管理费用、财务费用等。

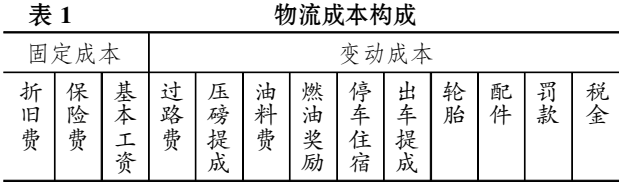

## 二、物流企业成本统计中存在的问题

1. 工作量很大。物流企业成本统计的工作量大主要表现 在物流企业成本统计的成本对象及业务品种多,而且要求非 常准确。如某物流企业的业务环节构成为:接受任务出车→ 装卸油品→回厂加油→报账。在各个环节中,均有大量的数 据需要统计处理,假若在不同的环节出现重复性工作,不仅会 造成成本统计出错,而且会降低成本分析效率。

每个司机都有出车费(即司机备用金),每次或几次出车 回厂将运输车油箱加满(这样可以统计出本次或几次出车的 油料消耗),然后去财务处报账。司机每次出车都要填写报销 单,报账项目包括过桥过路费、油料费、奖励、扣款、停车费、住 宿费。此外报销单上还要填写车号、路线、装卸油品的吨数、出 车日期、司机姓名及超限率等。报账时过路过桥票和报销单上 须有车队队长签字,并有车队队长根据超限率和油耗量给予 相应的奖励或扣款。

由于物流企业出车业务比较多,以致出车报账单据也较 多,为了做到账实相符,会计需要单张核对每一个报账项目, 以便正确做账。月底结账时,会计人员还需按车号统计罚款、 维修费明细及燃油、配件、轮胎等的进出库量,与相关管理人 员核对,并进行实地盘点或核查。

2. 统计表设计不合理。①表太多。每一辆运输车对应一 张表(并以车号命名),每一类车合计一张表,各类车汇总一张 表。造成成本统计表多达百张以上。②关联性极强。由于各表 之间有函数相连,关联性极强,录入数据后各汇总表需要更 新,且不可以插入或删除一行一列,否则成本统计表就会出 错。③重复工作多。报账时统计一次报账项目,而成本统计时 又重复统计一次报账项目。

3. 成本统计项目粗略。某物流企业奖励部分包括压磅提 成和燃油奖励两部分,而在成本统计时合为一部分,这样就会 导致成本对象统计不准确。压磅提成实质为过路过桥费中成 本,虽然在过路过桥时节省了费用,但奖励给司机的部分,也 就增加了过路过桥费用。同样,燃油奖励也应与油料消耗费用 合在一起计算出车油料成本。

该物流企业之所以存在上述问题,很大一部分原因在于 会计统计人员对Excel的一些基本功能不熟悉,不能熟练操作 Excel。如若很好地将Excel的一些基本功能应用到成本统计 中,将会大大减轻会计人员的工作量,提高成本统计工作的效 率和数据统计的可靠程度。

## 三、Excel在成本统计中的应用改进

为了减轻会计人员的工作量,笔者根据该物流企业的实 际情况,改变了该物流企业的成本统计方法,即采用Excel精 简成本统计法。统计方法改变后,原来的百余张表变为七张 表,其中包括结账之后的工资表和汇总表,具体见下页左上 图,即"物流企业成本构成及其统计方式图"。

 $27P$ 印 $\cdot$ 93 $\cdot$ □

# 阴财会月刊·全国优秀经济期刊

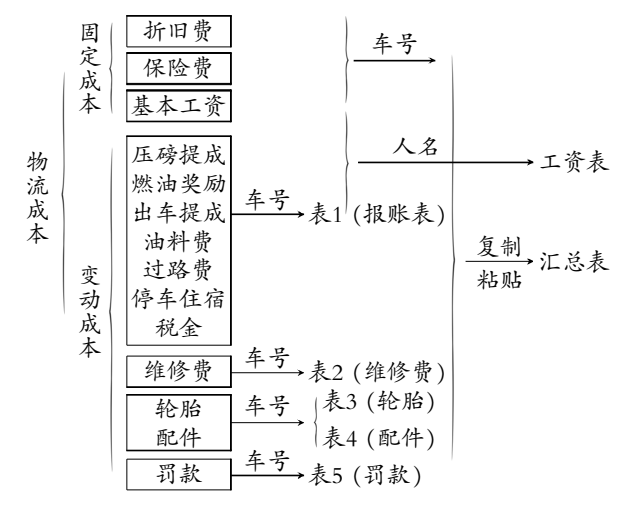

1. 改变报销统计表。报销表单的设计不能过于简单,应 从整体工作考虑。如表2所示,某物流企业出纳在给司机报账 时只统计车号、路线、过路费、停车住宿费、装油数、卸油数,而 报销单上其他项目须事后查单录入,这样定会加大会计人员 的工作量。还有,一些成本对象分类不清,造成成本统计笼统、 不可靠,成本分析更谈不上。

根据该物流企业的实际情况,笔者对司机的日报账统计表 作了改进,具体见表3。这样,出车油料费、过路费、停车住宿费 (其他)、司机各种提成等经常发生的项目均已统计其中,为物 流成本的核算提供了可靠的数据。本表不仅用于当日司机出 车报账统计,而且可以统计各部门报销的费用,如维修部门报 销的车辆维修费用、办公用品费用等,并以批注的形式注明。 本表还可以设置公式计算现金余额,及时与现金余额核对。

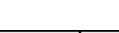

表 2 原来的日报账统计表

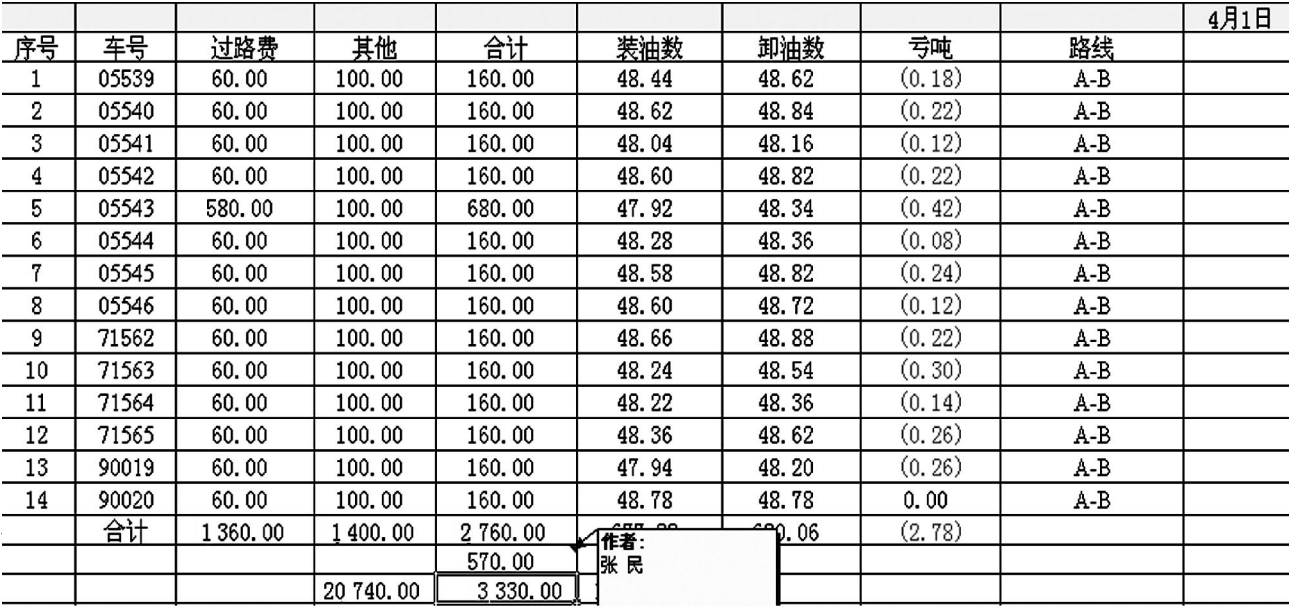

# 表 3 改进后的日报账统计表 5日1日

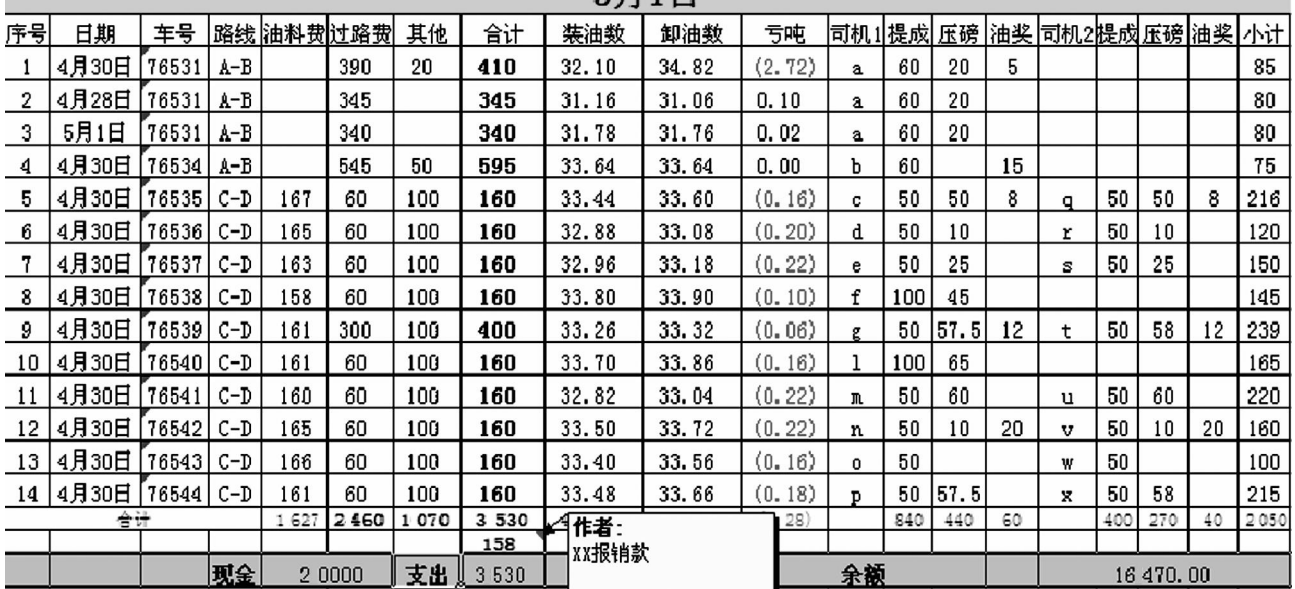

物流企业财务部门经常需要知晓即时路线运量数据以更 好地服务于客户,需要成本对象的统计,以预算该业务成本高 低、估计盈利情况等。因此,需要将每天的报账记录汇总在一 个表内随时查询。这样,月末可以通过筛选方式查看汇总资 料、明细资料以及查错修改等。

该物流企业月统计报表如表 4 所示。月统计表不仅仅是 日统计表的集合,而且添加了运价率、收入、税金、毛利等项 目。这样可以通过Excel筛选功能,随时取得某路线的运输量、 出车费用(不包括需摊销的折旧费、保险费等),再根据其他定 额费用,预算成本、利润等。

2. 运用Excel快速统计成本项目。熟练地操作Excel可以减 轻财会人员的工作量,加快月末结账的速度,提高工作效率。 下面分别从两个角度分析Excel在该物流企业成本核算统计 中的具体应用。

(1)按车号统计成本项目。按车号统计成本,即统计该运

输车在本月内发生的费用,并统计出运输量,从而计算出其 在本月运输一吨货物所发生的成本、收入及利润。通过统计 分析对比,可以发现该车需控制的费用项目,找出个中原因 并提出解决办法。

按车号排序会用到Excel的排序、分类汇总 、定位等功能。 现将报账月统计表按车号排序,再按照车号分类汇总,汇总项 目有油料费、过路费、停车住宿费、出车提成、压磅提成、燃油 奖励、税金及收入等。汇总后会有许多空列,可以采用Excel隐 藏功能将空列隐藏,以便于数据处理,如表5所示。

接下来的工作就是将汇总结果复制至汇总总表中,并将 其按车号排序。这里会用到Excel的定位功能,单纯复制不仅 达不到理想的效果,而且会增加工作量。其操作同样可以通过 对维修明细表进行如上数据处理按车号汇总维修费,同时定 位复制至汇总总表。配件出库表、轮胎出库表、罚款表做同样 的汇总处理,汇总总表如表6所示。

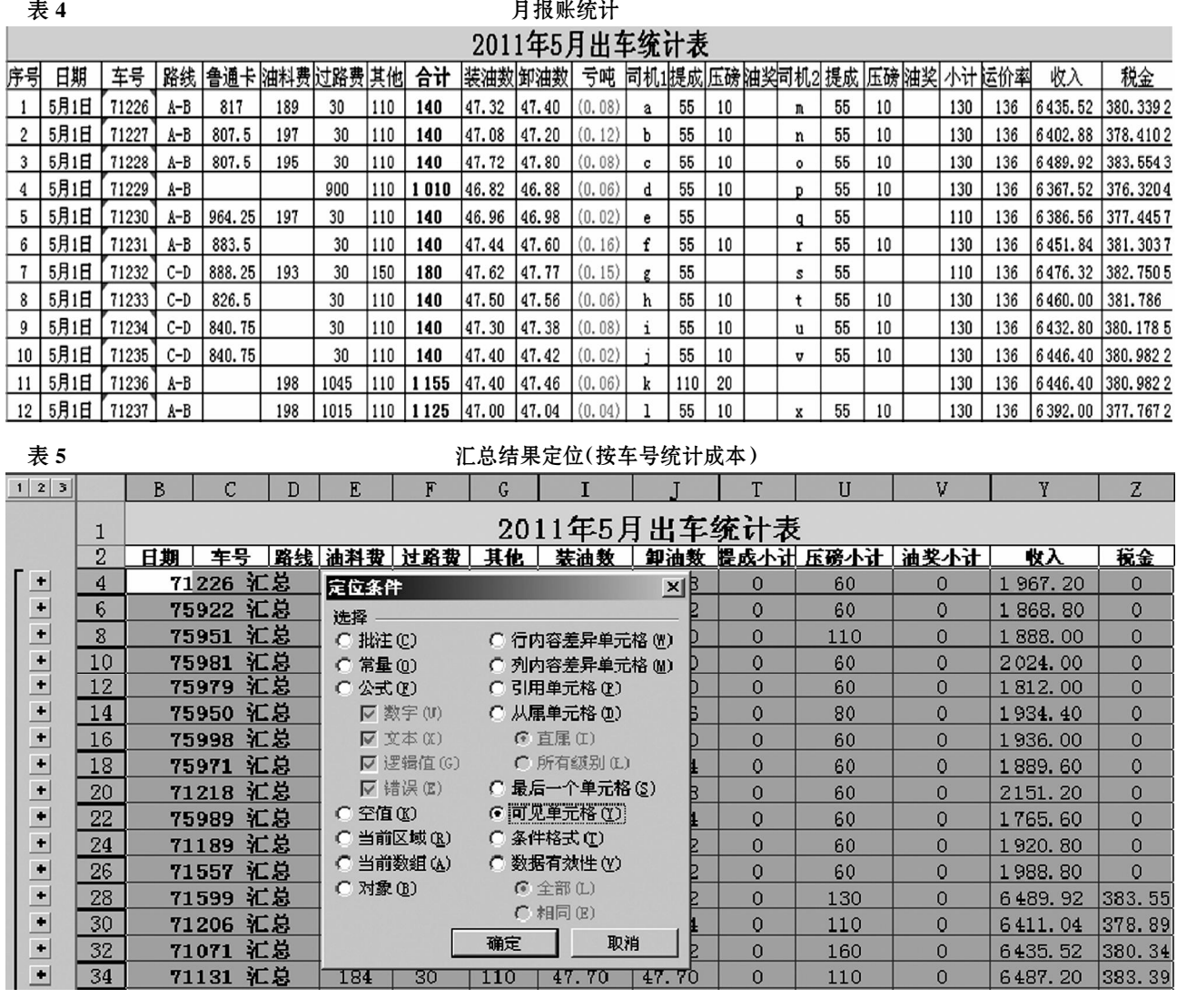

表 6 5月成本汇总总表 5月份统计表

| _____<br>. |  |         |  |  |                             |  |  |  |  |         |  |       |     |     |               |    |       |     |
|------------|--|---------|--|--|-----------------------------|--|--|--|--|---------|--|-------|-----|-----|---------------|----|-------|-----|
| 序号 조목 收入   |  | 、过路费 维修 |  |  | 罚款  停车住宿 油料费  配件   轮胎   保险费 |  |  |  |  | 「折旧  税金 |  | 一个路上。 | 警理弗 | 机沸田 | <b>dia</b> 00 | 利润 | 企业所得税 | 净利润 |

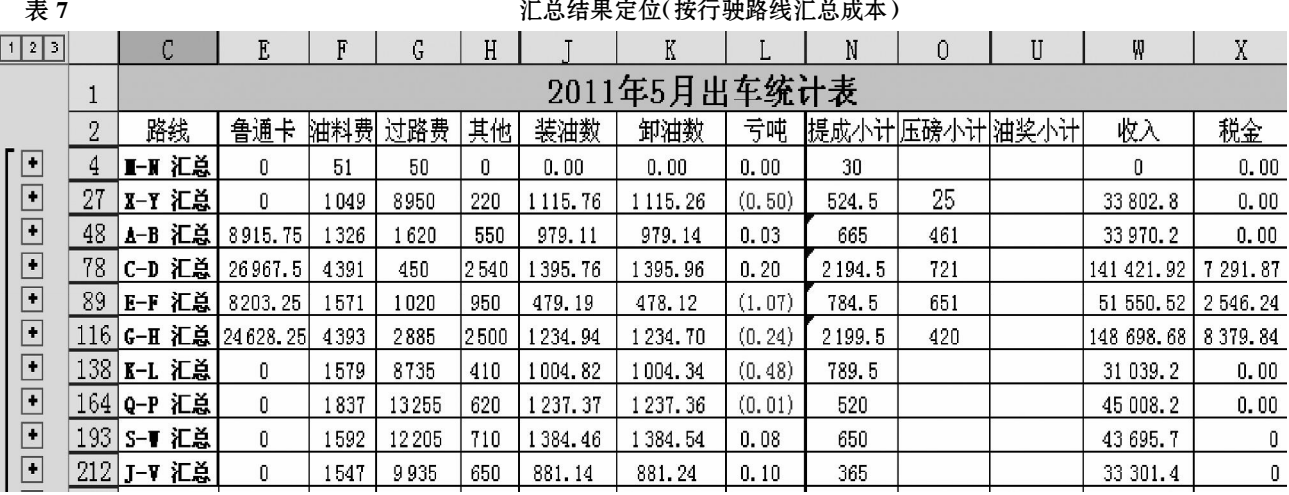

这里需要说明的是:保险费、折旧费等之所以未列入营业 费用或管理费用,其原因是这些费用是可直接计入各车成本 的费用,不用分摊。通过车号汇总成本,可以将成本分为直接 计入成本和间接计入成本。直接计入成本包括过路费、停车住 宿费、油料费、维修费、罚款、配件、轮胎、保险费、折旧费、税金 等,间接计入的成本包括司机基本工资、管理费用、营业费用、 财务费用等。燃油奖励和压磅奖励分别并入油料费和过路费 (这种计算在Excel中可以轻松实现,这里不再赘述),司机基 本工资、保险费、营业费用、管理费用、财务费用等按照收入比 例分摊至各运输车成本,这样可以快速计算出利润总额、各运 输车成本及各运输车利润。

(2)按车辆行驶路线统计成本项目。按车辆行驶路线统计 成本,即统计各条行驶路线出车一次所发生的费用,并根据统 计出的运输量,计算该路线运输一吨货物所发生的成本、收入 及利润,从而调节该路线的管理策略。

同样依据按车号汇总成本对象的方法,将报账月统计表 先按车辆行驶路线排序,再按照行驶路线分类汇总,汇总项目 有过路费、停车住宿费(其他)、出车提成、压磅提成、税金及收 入项目。汇总结果如表7所示。

汇总总表之所以不汇总燃油奖励,是因为司机并不是每 一次出车归来都加油,而是很可能出好几次车加一次油,而且 每一次行车路线不一定相同,因此油料费需要根据收入在各 路线之间分摊,然后才能确定燃油奖励。其他步骤与按车号统 计成本的步骤相同,故不再赘述。成本汇总表中成本项目可以 分为直接计入成本项目和间接计入成本项目。直接计入成本 项目包括过路费、停车住宿费、罚款、税金等,间接计入成本项 目包括司机基本工资、油料费、保险费、维修费、配件、轮胎、管 理费用、营业费用、财务费用等。

按车辆行驶路线统计成本的优点是可以确定某一路线的 物流成本,进而更准确地确定运价率。

3. 效益分析。使用Excel精简成本统计法之后,工作效率 提高非常明显,具体体现在如下几个方面:

(1)成本核算的工作量大大减轻。成本核算的统计方法改 进后,人工的节省是明显的,以某物流企业为例,报账工作由

两人变为一人,而且统计工作可以一次性完成,这样,大大减 轻了会计人员的工作量。

(2)结账速度明显加快。月报账统计表完成之后,对按车 号、路线等排序汇总,原来用一天甚至两天才能统计出的油料 费、过路费、停车住宿费、司机提成奖金等成本项目,现在不用 十分钟即可统计出来。

(3)出错率明显降低。原来司机工资核算经常出错,不但 给会计人员带来了不便,而且给公司带来了不好的影响。换 用Excel精简成本统计法之后,司机感到非常满意,认为这样 他们的工资不再会出现错误,而我们统计成本的差错也随之 减少、差错率明显降低。

#### 四、结束语

综上所述,把Excel的一些常用数据处理功能应用于物流 企业成本核算的统计之中,改进了物流企业成本统计方法、简 化了物流成本统计报表,一些常被学术界认定的物流企业隐 性成本,大部分会被合理地归入显性成本当中,使得成本统计 更加完整、准确,既大大减轻了会计人员的工作量,又提高了 他们的工作效率,为成本分析打下了可靠的数据基础。

非第三方物流企业若用聚类分析的统计方法,将物流业 务单独剥离出来,单独核算,同样适用于本文所阐述的统计 方法,而且便于分析和控制成本。

#### 主要参考文献

1. 张弘.中国物流成本研究.财贸经济, 2004:8

2. Excel Home. Excel实战技巧精粹.北京:人民邮电出版 社 2007

3. 郭恩,徐健.生产企业物流成本核算方法初探.华东交通 大学学报, 2007; 3

4. 于富生, 王俊生, 黎文琛.成本会计学.北京: 中国人民大 学出版社,2008

5. 谈贵军,梁婷.物流成本计算.北京交通大学学报,2008;1 6. 中国注册会计师协会.财务成本管理.北京:中国财政经 济出版社, 2010

7. 郭峰.论ABC模式在企业物流成本管理中的应用.会计 评论, 2011; 2

□•96•2012.7中旬